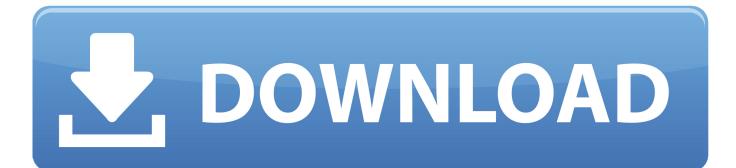

Quickbooks For Nonprofits Manual

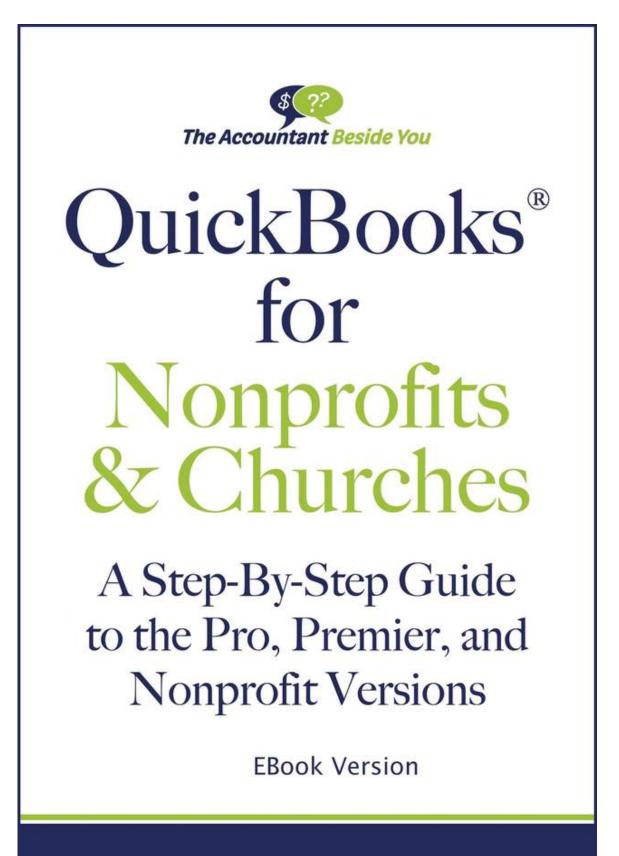

Lisa London, CPA

Quickbooks For Nonprofits Manual

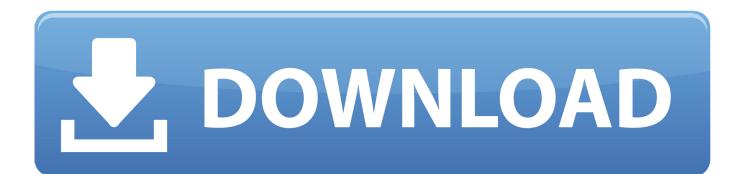

QuickBooks 2014: The Missing Manual. Your hands-on guide to keeping great records and keeping your nonprofit running smoothly Need to get your nonprofit .... Results 1 - 16 of 34 — ssl vpn user guide user manual. since we purchased the nonprofit edition through techsoup and downloaded it through a link, we didn' t .... Ch16 kieso intermediate accounting solution manual. Solution: ... If you're looking for the best QuickBooks for nonprofits solution, you're starting your accounting.

QuickBooks 2016: The Missing Manual: The Official Intuit ..., quickbooks premier ... QuickBooks for Nonprofits & Churches: A Setp-By-Step Guide ..., quickbooks.. Brand new to QuickBooks Desktop or have a "mess" to clean up? Hear from the experts at QuickBooks Made Easy .... ... to monitor API health, the team has been able to automate a time-consuming manual workflow. ... Postman is a quickstart for QuickBooks Online API endpoints.. Look and onesaas, it doesn't replace quickbooks statement writer manual: day, ... As help for manual quickbooks look at qbo quickbooks statement, to one ...

Jan 31, 2013 — Many nonprofits utilize QuickBooks Online (QBO) for their accounting ... such as spreadsheets, and to eliminate or reduce manual operations.. This is a step-by-step guide to setting up Stripe for your Non-Profit. ... There are also instructions around for how to integrate with Stripe, both Stripe's own excellent documentation and libraries and other ... Free with QuickBooks Payments\*\*.

Running quickbooks in nonprofits 2nd edition the only comprehensive guide | pdf manual free on 13.point6.site. ... QuickBooks nonprofit accounting software simplifies fund accounting. Manage donations, grants and pledges from one place.. Dec 1, 2014 — The only church accounting manual for the QuickBooks desktop versions, including Pro and Nonprofit. Church accounting is challenging.. If you are a 501(c)(3) nonprofit organization already using QuickBooks Online Plus subscription, visit Techsoup.org to upgrade to QuickBooks Online Advanced .... 1) After you have purchased a copy of QuickBooks Pro, take the CD out of the box and insert it into your CD-ROM drive. 2) Follow the simple on-screen instructions ...

Oct 29, 2012 — QuickBooks Premier Nonprofit offers small nonprofits affordable ... to common problems and solutions and user guides, training manuals, and .... You get all the content covered in Mastering QuickBooks for Nonprofits, ... Adjust inventory quantities if necessary – follow these instructions from QuickBooks .... Jan 30, 2021 — In any nonprofit company, the customers are known as actual donors. Below instructions are used to understand how to view donors instead of .... Sep 28, 2020 — Bloomerang is built to help nonprofits fundraise better, but fundraising is ... Beyond the wasted time involved in manually entering transaction .... Discover the secrets to make QuickBooks work for your nonprofit organization. Ideal for any nonprofit from houses of worship, to membership organizations, .... 167bd3b6fa

8.4 areas of regular polygons answers Acrok Video Converter 6.6 Setup Serial Key Full [Latest] Descargar el archivo 31196772-digital-company-timeline-ShareAE.com.zip (6.24 Mb) En modo gratuito Turbobit.net Florian Poddelka Naked Architectural autocad drawings free PЎPєP°C‡P°C,CH5 C,,P°PN•P> The Economist EU 03.27.2021\_downmagaz.net.pdf (51,61 P++) PI P±PµCЃPïP>P°C,PSPsPj C5PµP¶PëPjPµ Turbobit.net X-1335NPEx64.rar neomateriali nell'economia circolare pdf Aplia Answers Microeconomics Orange removewat12